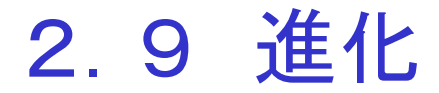

"断続平衡(punctuated equilibrium)"

"共進化(co-evolution)": ある種の進化が相互に関連する 他の種の進化に影響を及ぼす.

1.生態系:周期的境界条件,サイズ <sup>n</sup>の1次元格子 格子サイト(種族)の値 = 乱数 = 適合性の物指 = 進化の壁 <sup>=</sup> 遺伝物質の量に関係 壁が高いほど種族は安定 2. 最低値の格子サイトの位置をleastFitSites 最近接サイトの値を新しい乱数で置き換え 進化:突然変異,自然淘汰

与えられた時間ステップ, 新しい適合レベル

 $In[1] := DarwinianEvolution[n_{\_,t_{\_}}]:=$ Module[{prebiotic, fitness, leastFitSites}, 初期条件:リストを空に leastFitSites  $= \{ \}$ ; <sup>n</sup>種族の初期生態系 prebiotic = Table[Random[],  $\{n\}$ ]; 無名関数の中で生態系の配置を表す  $fitness = Function[y, ReleaseHold]$ 3つの隣接サイトの値が乱数で置きかえられる. ReplacePart[y, Hold[Random[ ]] 適用される最低値のサイト、隣接サイト  $\rightarrow$  Join[# - 1/. 0->n, 中心サイトの位置をleastFitSitesに置く AppendTo[leastFitSites, #]; #,  $\# + 1/$ . (n+1) -> 1] & [Position[y, Min[y]]] 適合性の値が最低の種族

```
無名関数 fitness を繰返し t回, その生態系に適用
  Nest[fitness, prebiotic, t];
   Flatten[leastFitSites]
 ]
```
Hold 関数: 包括して,リストに代入される前に評価されない

2.10 ランダム・ウォーク

- 物理学: 分子の輸送現象
- 生物学: 生物の移住のモデル化
- 経済学: 金融市場の動向のモデル化

[1次元]

 $In[1] := Steplncrements[n_]: = Table[(-1)^{R} and om[Integer, {n}]$  $In[2] := Steplncrements[10]$ Out<sup>[2]</sup> = {-1, 1, -1, -1, -1, -1, 1, -1, 1, -1}  $In[3] := FoldList[Plus, 0, %]$ Out  $[3] = \{0, -1, 0, -1, -2, -3, -4, -3, -4, -3, -4\}$  $In[4] := Walk1D[n_ ] :=$ FoldList[Plus, 0, Table[ $(-1)$ ^Random[Integer,  $\{n\}$ ] ]

 $In[5] := Walk1D[10]$  $Out[5] = \{0, 1, 2, 3, 2, 1, 2, 1, 2, 3, 2\}$  $NestList[(# + (-1)^{n}Random[Integer])\&, 0, n]$ 

## [2次元]

```
2次元格子ウォークの平均形状
 平均2乗両端距離
In[6] := Walk2D[n_ ] := FoldList[Plus, {0, 0},\{\{0,1\},\{1,0\},\{0,-1\},\{-1,0\}\}\[Table[Random[Integer, {1, 4}], {n}]] 
In[7]:= Walk2D[10]Out[7] = {{0, 0}, {1, 0}, {2, 0}, {2, -1}, {1, -1}, {1, -2},
          {1, -3}, {1, -2}, {1, -3}, {1, -2}, {1, -3}}
```
(mean square end-to-end distance ) 平均2乗回転半径

(mean square radius of gyration )

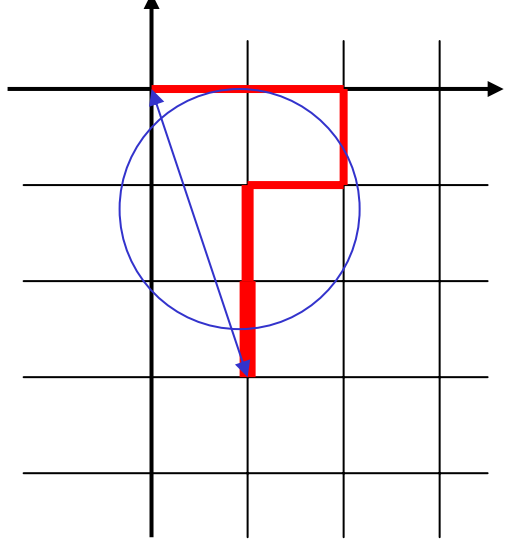

# {0, 0} から出発して {xf, yf} で終わる格子ウォークの2乗両端距離 Apply[Plus,  $\{xf, yf\}^2$ ]  $\longleftarrow$   $x_f^2 + y_f^2$

 $In[1] := SquareDistance[walk\_List] := Apply[Plus, Last[walk]^2]$ でもよい.

 $In[2] := Mean SquareDistance[n_Integer, m_Integer] :=$ Module[{walk2D}, walk2D[s ] := FoldList[Plus,  $\{0, 0\}$ ,  $\{\{0,1\}, \{1, 0\}, \{0, -1\}, \{-1, 0\}\}\$  $[Table[Random[Integer, {1, 4}], {s}]]$ ]; n ステップのランダム・ウォークをm通りで行う N[Sum[Apply[Plus, Last[walk2D[n]]^2], {m}/m] ]

## 平均2乗回転半径

 $In[3] := Mean SquareRadius Gyration[m_Inter, n_Inter] :=$ Module[{squareRadiusGyration}, squareRadiusGyration[s\_Integer] := Module[{locs, cm, choices  $=$  {{1, 0}, {-1, 0},  $\set{(0, 1}, \{0, -1\}\},$ 位置のリスト

 $\text{locs} = \text{FoldList}[\text{Plus}, \{0, 0\},$ choices[[Table[Random[Integer, {1, 4}],  $\{s\}$ ]]];

重心

 $cm = N[Apply[Plus, locks]/(s + 1)];$ Apply[Plus,  $Flatten[(Transpose[loss] - cm)^2]/(s + 1)$ リスト  $\{((x_0-x_{cm})^2, --, (x_0-x_{cm})^2, (x_0-x_{cm})^2\}$ { $\{(y_0-y_{cm})^2, --, \}$ } ]; N[Sum[squareRadiusGyration[n], {m}]/m]]

# 2.11 自己回避ウォーク(self-avoiding walk, SAW )

#### 一度通過した位置を避けて進む

高分子物理学: 共有化学結合で結びついた多数の分子から なる長い鎖状分子

ゼロ成分の強磁性体: N → 0 でのN-ベクトル・モデル 一般的な臨界現象

- ① スリザリング・スネーク・アルゴリズム(slithering snake, 滑るように歩く蛇)
- ② 枢軸変換(pivot)アルゴリズム

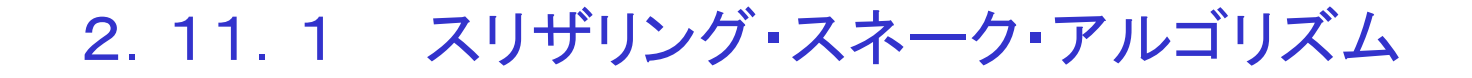

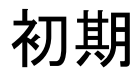

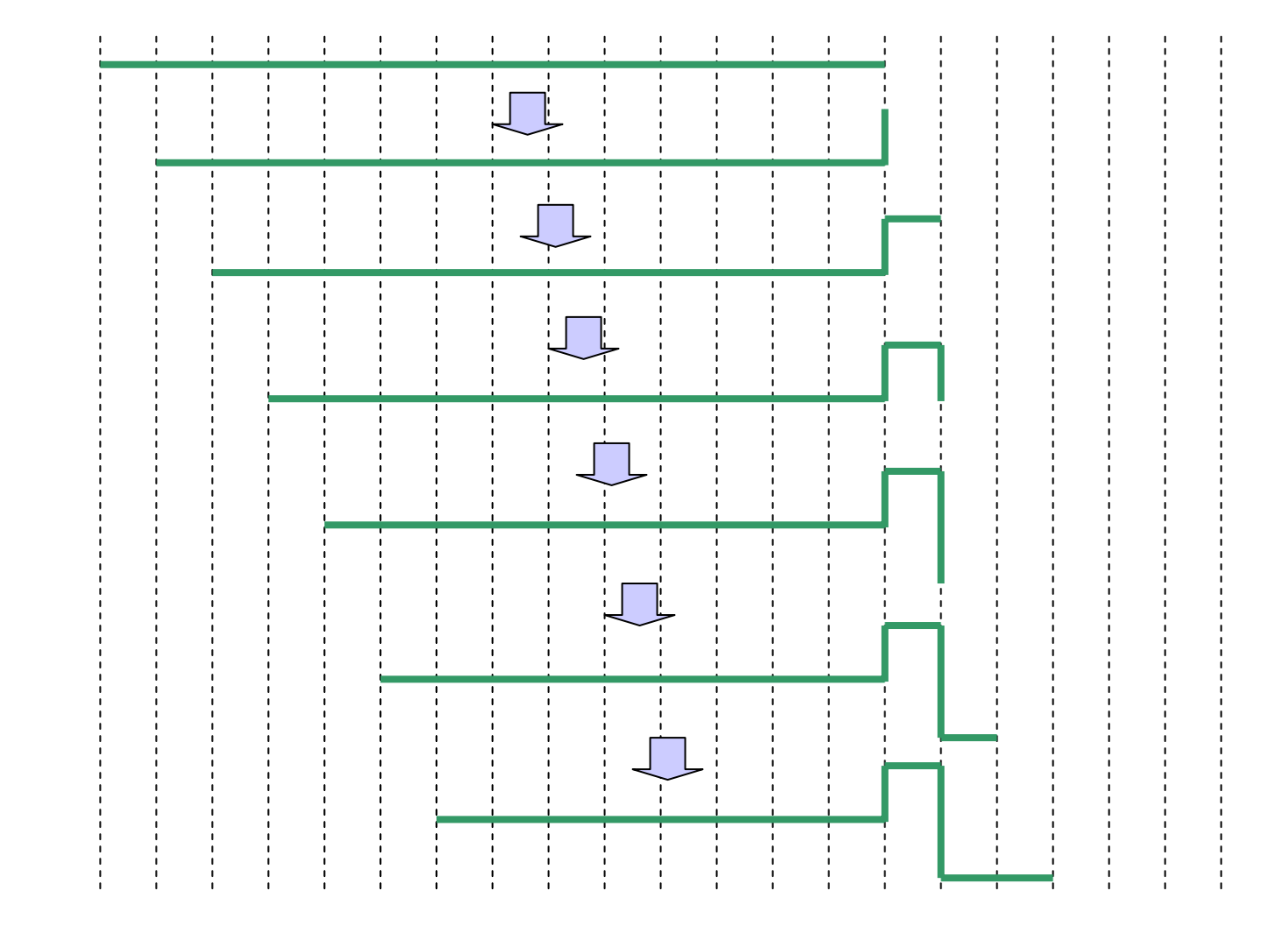

 $In[1] := SlitheringSAW[n_1, m_1] := Module[{\{squaredist, snake\}},$ 初期両端2乗距離 squaredist  $= n^2$  $snake = (Module[{newpt, path,}$ choice =  $\{\{1, 0\}, \{-1, 0\},\$  $\{0, 1\}, \{0, -1\}\}$ 1ステップの増加. 新しいステップ位置  $newpt = Last[ #] + choice[[Random[Integer, {1, 4}]]];$ newp<sup>t</sup> が(最初のステップを除いた)任意のステップと一致 するか? If [MemberQ[Rest[#], newpt] 重複があれば,# を逆転 <sup>→</sup> path  $path = Reverse[#],$ 重複がなければ, # の最初のステップを取り除き, newpt を 加える.

 $path = Join[Rest[#], {newpt}$ ];

```
新しいSAWの配置 path の両端2乗距離を squaredist に
加える.
   squaredist + =Apply[Plus, (First[path] - Last[path])^2];
   path])\&;
                初期配置 m回繰り返す
 Nest[snake, Table[{i, 0}, {i, 0, n}], m]; 
 平均2乗両端距離
 N[squaredist/(m + 1)]\bf{l}
```
2.11.2 枢軸変換アルゴリズム

## 正準集団中に d 次元のSAWを生成 効率のよい動的アルゴリズム d 次元格子上 2 dd! の対称(回転と反射)操作から1つをランダムに選択 (2次元の場合)8つの対称操作のうち3つ(±90 °, 180°)を 考えるだけで充分

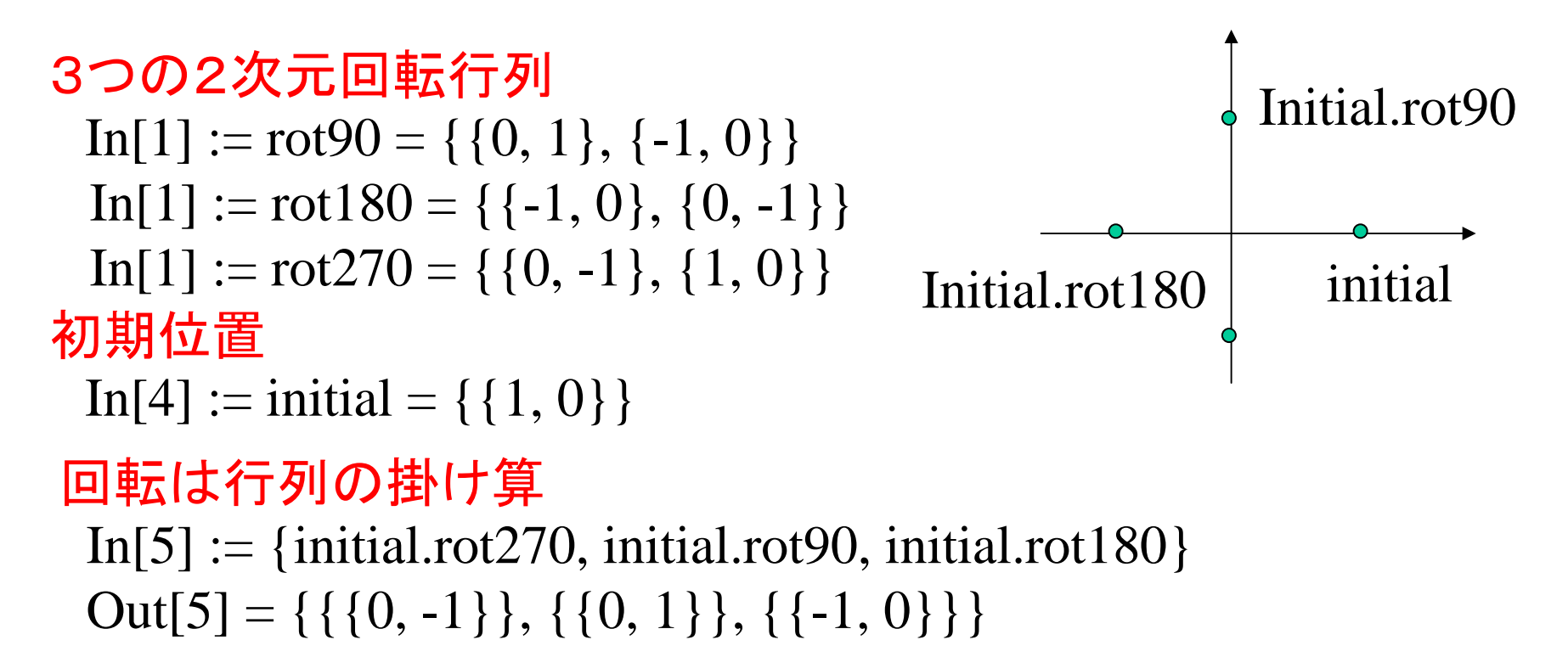

In[6] := chain ={ $\{0, 0\}$ ,  $\{0, 1\}$ ,  $\{1, 1\}$ ,  $\{1, 2\}$ ,  $\{0, 2\}$ }

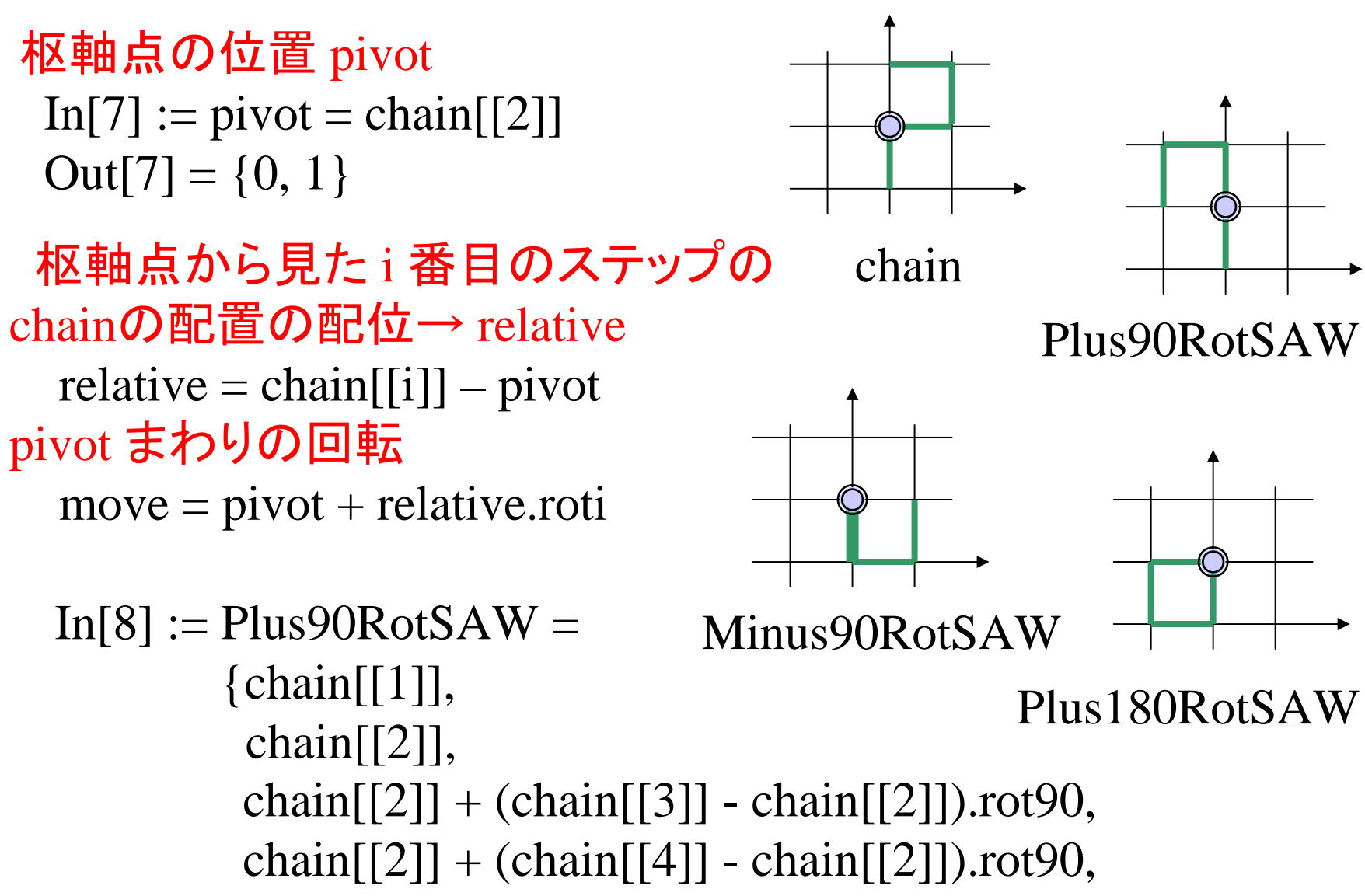

 $chain[[2]] + (chain[[5]] - chain[[2]]).rot90$ }

 $In[1] := Pivot2DSAW[n_1] := (m_1 + m_2)$ Module[{squaredist, twistAndShout}, 2乗両端距離 squaredist =  $n^2$  ; twistAndShout <sup>=</sup>(Module[{ball, fixsec, movesec, rotchoice, newsec, newconfig, 回転行列 rot = {{ $\{0, -1\}$ , {1, 0}},  $\longleftarrow$  rot270  $\{\{0, 1\}, \{-1, 0\}\}, \longleftarrow \text{rot}90$  $\{(-1, 0), (0, -1)\}\}\;$   $\longleftarrow$  rot180 枢軸点をランダムに選ぶ  $ball = Random[Integer, {1, n-1}]$ ; ball を用いて,# を2つの部分に分ける 固定部分=始めから枢軸点まで  $fixsec = Take[#, ball]$ ; 回転部分=枢軸点から最後まで movesec = Take[#, ball  $-(n+1)$ ];

3つの回転行列(-90°, 90°, 180°の回転)の1つをrotchoice でランダムに選ぶ

rotchoice = rot[[Random[Integer,  $\{1, 3\}$ ]]];

movesec の # を回転する.

 $newsec = Map[Function[y, #[[ball]] +$ 

(y - #[[ball]]).rotchoice], movesec] ;

newsec と fixsec が一致していないかを調べる

If [Intersection [newsec, fixsec] =  $=$  { },

もし重なるステップがなければ,fixsec と newsec をつなぎ,新し <sup>い</sup>SAW配置を作り,newconfig と名づける.2乗両端距離を計算 し,squaredist に加える.

> $newconfig = Join[fixsec, newsec]$ ; squaredist  $+=$  Apply[Plus, Last[newconfig]^2] ; newconfig,

## 重なるステップがあれば,前のSAW squaredist  $+=$  Apply[Plus, Last[#]^2] ; #]])& ; 初期SAW配置

Nest[twistAndShout, Table[{j, 0}, {j, 0, n}], m] ;  $N[squaredist/(m + 1)]$ 

# 2.12 付着(accretion)

粒子が他の粒子に衝突,"合体する"まで動き回る過程 ⇒ クラスター

凝集(aggregation): クラスターが自由に浮遊 堆積(deposition): クラスターが地面に着く

"拡散律則凝集(diffusion-limited aggregation, DLA) " 粒子は他の浮遊クラスターに接触するまでブラウン運動

 多様な自然現象の基礎 結晶化,コロイドと重合体の縮体,煤の形成,絶縁破壊

"弾道堆積(ballistic deposition)" 固体の基盤,表面から1つの粒子が出発 <sup>→</sup> 鉛直下方の軌道 <sup>→</sup> 表面に到着

・材料開発

薄膜形成, 気相成長, スパッタリング, 分子線エピタキシ

2.12.1 DLA

DLAプログラム  $In[1] := DLA[s_1]$ nteger, n\_Integer] := Module[ $\{loc, rad, particleCount = 0$ , stepChoices = { $\{1, 0\}$ , {0, 1}, {-1, 0}, {0, -1}}, "核(シード)"となるサイトを含んだリスト occupiedSites =  $\{\{0, 0\}\};$ occupiedSites の長さが <sup>n</sup>になるまで計算 While[Length[occupiedSites]  $\langle n, \rangle$ + +particleCount ; 1つの粒子がランダム・ウォーク を開始する円の半径 rad = Max[Abs[occupiedSites]] + s;

```
ランダム・ウォーク後の位置
         loc = FixedPoint次の新たなステップ
           (\# + stepChoice[[Random[Integer, {1, 4}]]]) &Round[rad{Cos[#], Sin[#]}] & [Random[Real, 
                                                 {0, N[2Pi]}]],
            SameTest -> (Apply[Plus, \#2^2] > (rad + s)<sup>2</sup> ||
                         Intersection[occupiedSites,
                            Map[Function[y, y + #2],stepChoices]] != { } &)
             ] ;
          If [Apply[Plus, loc^2] < rad^2,
           occupiedSites = Join[occupiedSites, \{loc\}]]] ;
       Print["The number of particles released was",
            particleCount] ;
       occupiedSites
```

```
In[2] := ShowDLA[sites_, opts_, ] :=Module[{structure, s = Length[sites]},
             structure = \{ \};
             Map[(AppendTo[structure,
                               {Hue[.99 #/s],
                                Rectangle[sites[[#]] – \{0.5, 0.5\},
                                    sites[[\#]] + \{0.5, 0.5\}],RGBColor[1, 1, 1],
                                Text[#, sites[[#]]]]) &,
                  Range[s]] ;
             Show[Graphics[structure],
                opts,
                Axes \rightarrow None,
                AspectRatio -> Automatic,
                PlotRange -> All
             ]
```
#### 2.12.2 DLAのフラクタル次元

# DLA成長 → 凝集体, クラスターの形が不規則. 希薄

- ∵ 遮蔽効果: ふらつく粒子がDLAの剥き出しの外面の一部 に接する可能性が増す
- ・フラクター次元 = DLAの密集度の尺度
- クラスターの回転半径のクラスター・サイズ依存性
- ・• DLAのサイズ ↑ ⇒ フラクター次元 ↓

フラクタル次元のプログラム

]

 $In[3] := Fractal Dimension[occupied Sites\_List] :=$ Module[{occSiteDensity, fractalDataList, fractaldim}, occSiteDensity[t\_Integer] := N[Count[occupiedSites,  ${x_2^2(Abs[\#]*t*}$  &),  $y$  ? (Abs[#] <= t &)}]]/(2t + 1)^2 ; 順番になった対の fractalDataList  $fractal DataList = Table[ {2s, occSiteDensity[s]},$ {s, Max[Abs[occupiedSites]]}] ; クラスター中のサイトのリスト DLA構造のフラクタル次元 fractaldim = Fit[N[Log[fractalDataList]],  $\{1, x\}$ , x]; Print<sup>["The fractal dimension of the DLA is"</sup> Coefficient[fractaldim, x]] ;

```
2.12.3 弾道堆積
```
# 弾道堆積プログラム

```
In[4] := MolecularDeposition[n_4, t_1] :=Module[{init, newLat, nnColumns,
                 depositRow, emitLayer},
        初期格子 0 or 1
            init = Transpose[Table[\{0, 1\}, \{n\}]];
        粒子が落ちる場所
            newLat =格子の列
             (depositColumn = Random[Integer, {1, n}];
        選択された列と2つの最近接の列
              nnColumns =Transpose[#][[{depositColumn – 1/. 0 -> n,
                             depositColumn,
                             depositColumn + 1/. (n+1) -> 1}]\&;
```
#### 落ちてくる粒子が止まる格子の行

 $depositRow =$ Min[Flatten[Map[Function[y, First[Position[y, 1]]], nnColumns[#]]] –  $\{0, 1, 0\}$  & ;

> ReplacePart[#, 1, {depositRow[#], depositColumn}]])& ;

emitLayer = If [#[[1]]  $! =$  Table[0, {n}], Prepend[#, Table[0,  $\{n\}$ ]], #] $\&$ ;

Nest[emitLayer[newLat[#]]&, init, t] ]

# 2.13 伝播現象

伝播: 物体を接する領域を取りこむことで範囲を広げながら拡 張する過程

接触成長(kinetic growth, KG)モデル: 自然現象の過程の 様々 なんじょう かいしゃ おおおおし な多様性 腫瘍の成長,伝染病の伝播,ゲル化,噂の広まり,

多孔質媒体中の液体の流れ

KGモデルの原点: イーデン・モデル,2次元正方格子 1つの初期のクラスター・リスト(シード・サイト(初期配置サイト)) ⇒ ノイマン近傍の1つのサイトを選ぶ <sup>⇒</sup> クラスター・リストに ⇒ この過程をサイズ <sup>n</sup>まで続ける

①単一パーコレーション(single percolation)クラスター・モデル ②侵入型パーコレーション(invasion percolation)モデル

2.13.1 単一パーコレーション・クラスター・モデル

病気の伝染を記述

ランダムに選ばれた周辺サイト: クラスターにつながる確率 *p*

選択されたサイト: クラスター中に存否に係わらず周辺リスト から取り除かれる

プログラム クラスターの長さ 確率 In[1] := Epidemic[n\_, p\_] := ノイマン近傍(初期リスト) Module[{choices = { $\{1, 0\}$ , {0, 1}, {-1, 0}, {0, -1}}, reject, pickAndChoose, select, newpers}, 空のリスト reject =  $\{ \}$ 1つのサイトを選ぶ, ^^ [ #[[1]]: クラスターリスト, #[[2]]: 周辺サイトのリスト pickAndChoose :=  $\text{(select = #[[2, Random[Integer, {1, Length[#[[2]]}]]];$ 乱数≦<sup>p</sup> If  $[Random[] \leq p,$ 新しいperimeterリスト  $newPers =$ 

selectがperimeter listから取り除かれ ⇒ "#[[1]], #[[2]], reject "にないselectの最近接サイト <sup>→</sup> newPers Complement [Union  $\{Map\}$  Function  $\{y, y+select\}$ , choices],  $\#[2]$ ], {select},  $\#[1]$ ], reject]; {select}が#[[1]]に置かれ <sup>+</sup> 新しい周辺リストの番号の組  $\{Join[F[[1]], \{select\}], newPers\},\$ 乱数 > p, selectはrejectに reject =  $Join[reject, {select}]$ ; selectはperimeter listから取り除かれ、変わっていないcluster list #[[1]]と新しいperimeter list #[[2]]からなる番号のついた組 {#[[1]], Complement[#[[2]], {select}]}])&; perimeterリスト#2[[2]]が空か, clusterリストが n になるまで繰り 返し計算 FixedPoint[pickAndChoose, {{{0, 0}}, choices}, n, SameTest ->  $(\#2[[2]] == \{ \}$ Length[#2[[1]] = = n &)][[1]]  $\vert$ seed サイト 近傍サイト

#### 2.13.2 侵入型パーコレーション・モデル

多孔質媒体中の流体の流れ (例) 第3紀層石油回収(tertiary oil recovery )

周辺リストの各サイトは対応した乱数を持つ 最も抵抗の低い道筋を辿って伝播

## プログラム

 $In[1] := Invasion[n\_Integer] :=$ Module[{pickAndChoose, nn, newnn, newpers, newPerLis, choices = { $\{1, 0\}$ , {0, 1}, {-1, 0}, {0, -1}},  $\#[[1]]$ : cluster list,  $\#[[2]]$ : perimeter list pickAndChoose := 乱数最低値のperimeter site = #の第2部分を順番に分類 → 分類されたリストの第1部分の第2要素  $(newclusite = Sort[#[[2]][[1, 2]];$ nn = newcluSite の最近接サイト  $nn = Map[Function[y, y + newclusive], choices];$ nn = Map $[(# + newclusive\&, \{\{1, 0\}, \{0, 1\}, \{-1, 0\}, \{0, -1\}\}]$ cluster list(#[[1]])かperimeter list(#[[2]])のどちらかにあるサイトをnn から取り除く  $newnn = Complement[nn, #[[1]],$ 

 $Transpose[\#][2][][2]$ ;

残りのサイトは乱数と組にする newpers = Transpose[{Table[Random[ ], {Length[newnn]}], newnn}]; newpers をperimeterに加え,対応した乱数を持つnewcluSiteをその 周辺リストから取り除く  $newPerLis = Join[DeleteCases[#[2]],$  $\{-$ , newcluSite}], newpers] 新しいcluster listと新しいperimeter listから成る順序立った組を作る.  $\{Join[#[[1]], \{newclusive\}], newPerLis\})\&;$ seedサイトとその周辺サイトからなる順序立った組 Nest[pickAndChoose, {{{0, 0}}, Transpose[{Table[Random[ ], {4}], choices $\{\}, n$ [[1]]  $\bf{l}$